# **Änderungen in Version 2.22.10-1**

Veröffentlicht am: **07.11.2022**

## **Erweiterung FW-Mitglied**

In der Listenansicht kann jetzt gewählt werden, ob alle Spalten oder nur eine eingeschränkte Spaltenauswahl geladen wird

#### **Erweiterung Massenerfassung Einsatzpersonal**

Feld Bemerkung wurde hinzugefügt

## **Überarbeitung / Erweiterung Atemschutztzeiten**

- Beim Anlegen einer Untersuchung bei einem FW-Mitglied wird jetzt automatisch ein Eintrag bei den Atemschutzzeiten angelegt, wenn die Untersuchung Atemschutzrelevant und das FW-Mitglied tauglich ist.
- Beim Anlegen und Ändern von Einsatzpersonal kann jetzt hinterlegt werden ob Atemschutzzeiten erfasst werden sollen.
- Neuer Report Atemschutzzeiten: Reporting → FW-Mitglieder → Atemschutzzeiten

## **Überarbeitung / Erweiterung Atemschutztauglichkeit**

- Einträge bei den Atemschutzzeiten eines FW-Mitgliedes werden jetzt ebenfalls für die Berechnung der Atemschutztauglichkeit berücksichtigt
- Neuer Report Atemschutztauglichkeit: Reporting → FW-Mitglieder → Atemschutztauglichkeit
- Überarbeitung Dokumentation [Atemschutztauglichkeit](https://www.fvsweb.com/wiki/doku.php?id=workflow:atemschutztgl:start)

#### **Fehlerbehebungen**

- Dokument bei Durchgeführten Prüfungen bleibt jetzt auch nach dem Bearbeiten erhalten
- ALIS: Einsatzstelle Datum bleit beim verschieben jetzt erhalten
- ALIS: Problem beim manuellen Anlegen der OPTA behoben

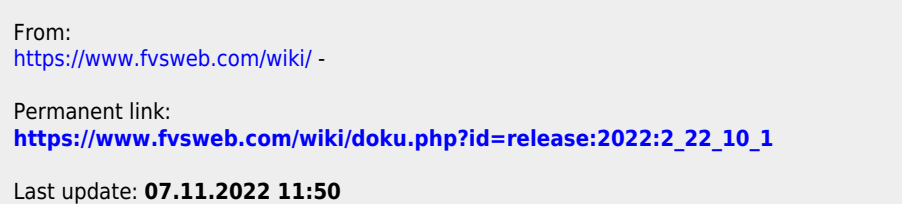

 $\pmb{\times}$